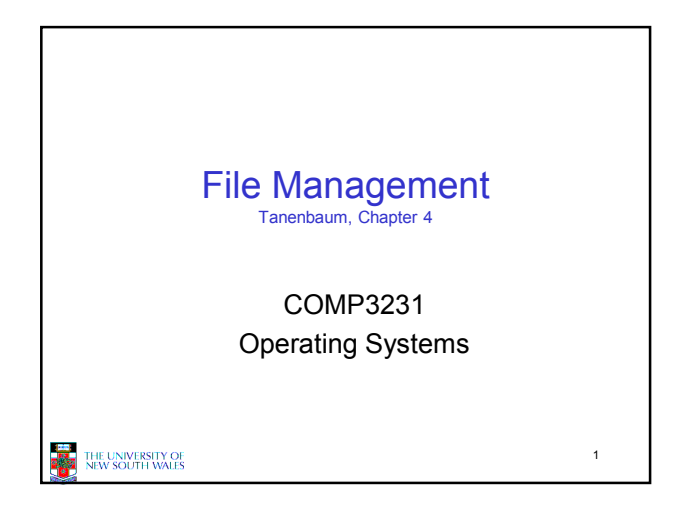

## **Outline**

• Files and directories from the programmer (and user) perspective

 $\overline{2}$ 

• Files and directory internals – the operating system perspective

**THE UNIVERSITY OF SEARCH THE UNIVERSITY OF** 

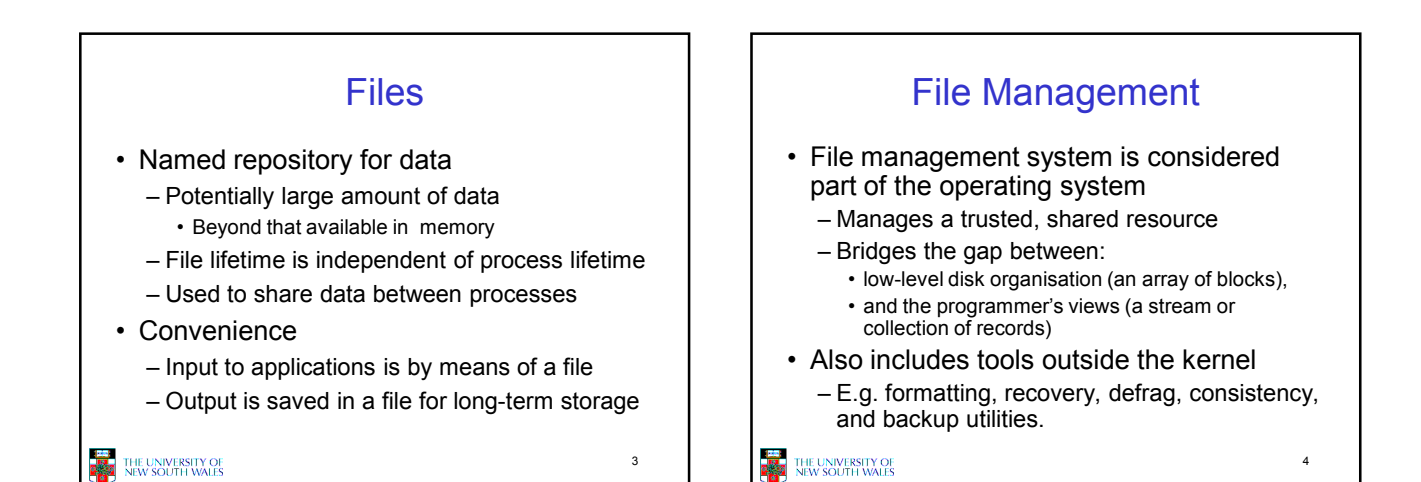

## Objectives for a File Management System

- Provide a convenient naming system for files
- Provide uniform I/O support for a variety of storage device types – Same file abstraction for disk,
- network, tape... • Provide a standardized set of
- I/O interface routines – Storage device drivers interchangeable
	- Ensure that the data in the file is valid
- THE UNIVERSITY OF<br>NEW SOUTH WALES
- Optimise performance
- Minimize or eliminate the potential for lost or destroyed data
- Provide I/O support and access control for multiple users
- Support system administration (e.g., backups)
	- 5

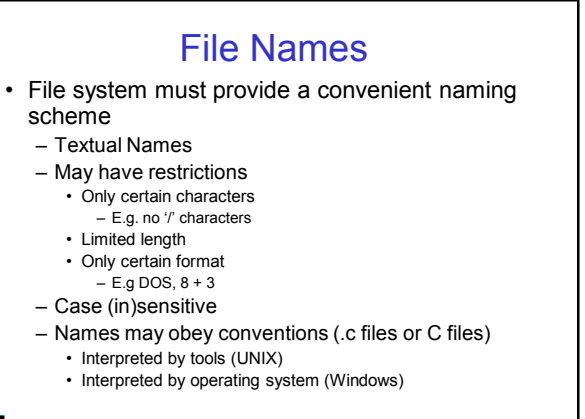

THE UNIVERSITY OF<br>NEW SOUTH WALES

6

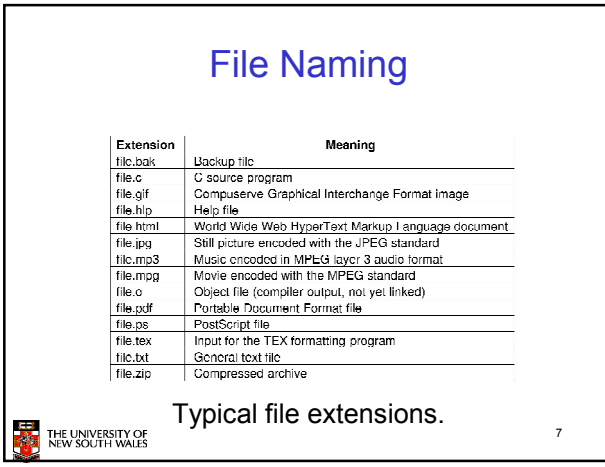

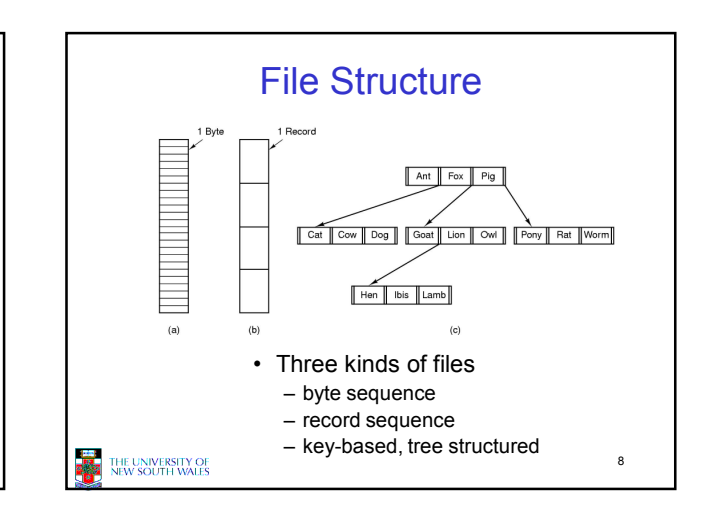

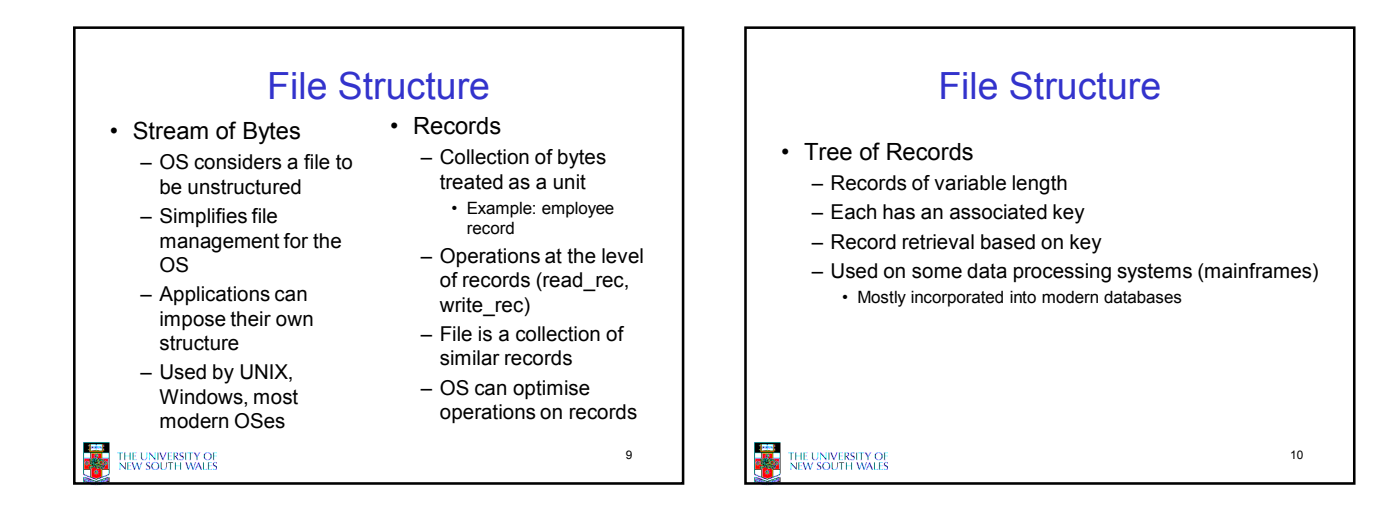

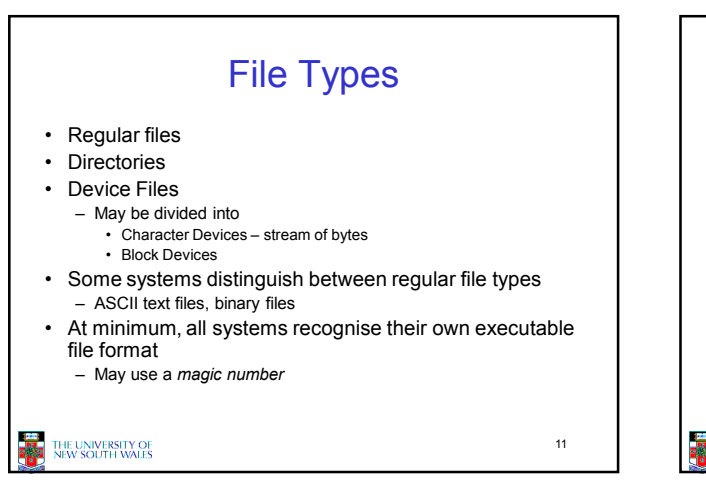

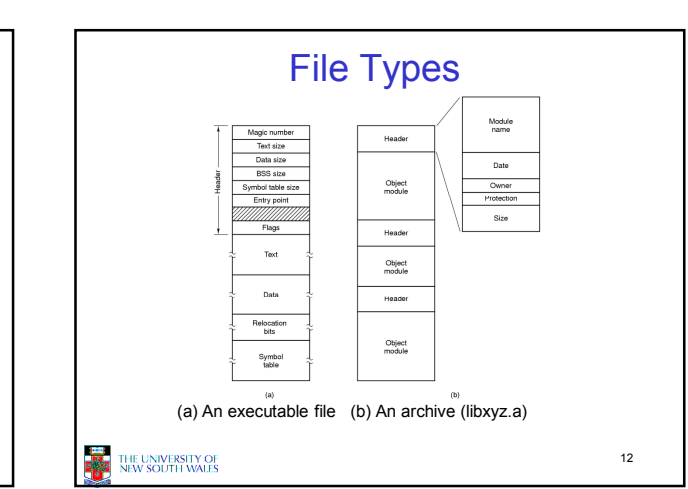

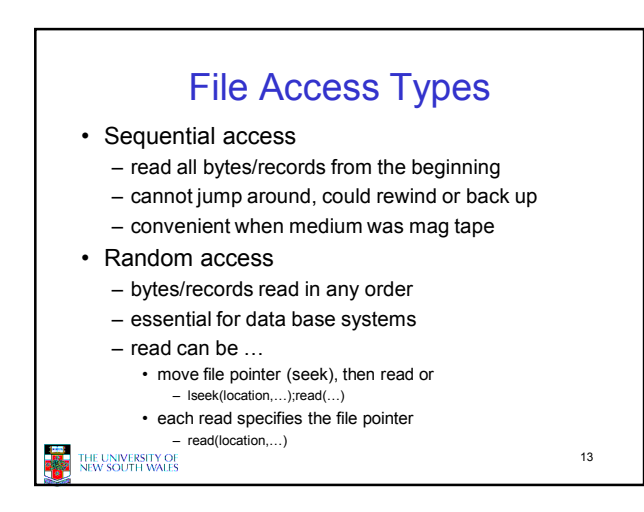

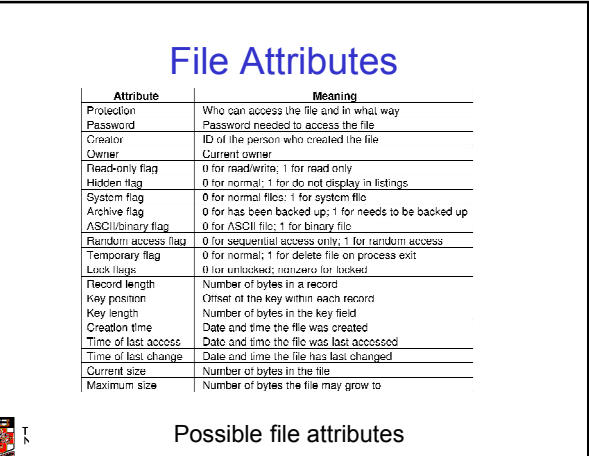

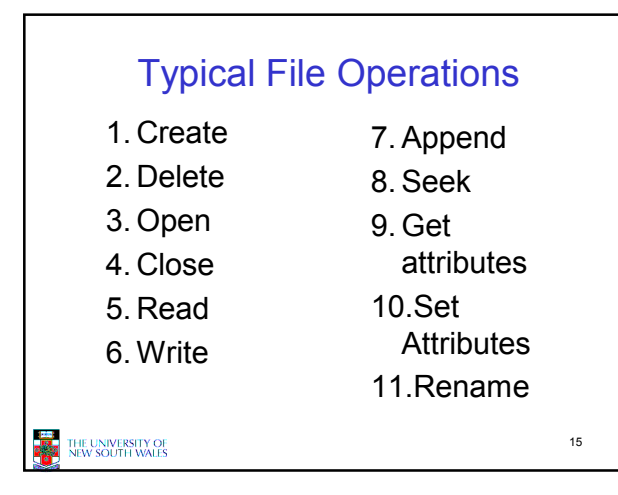

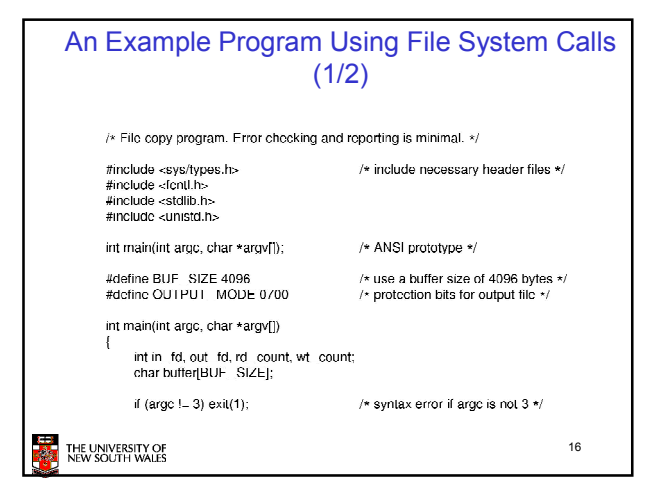

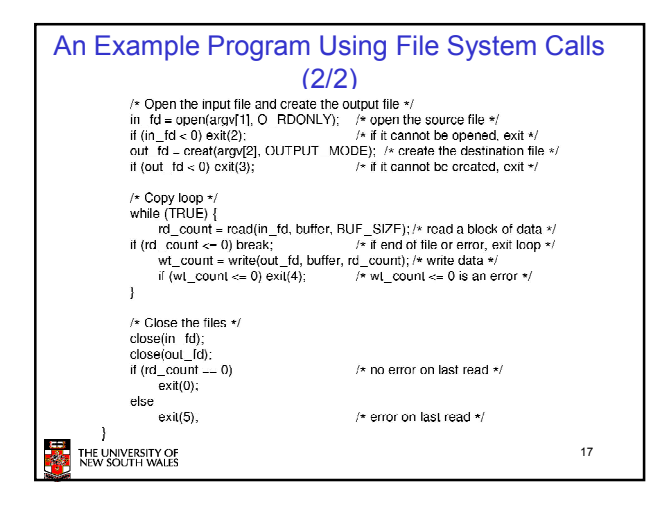

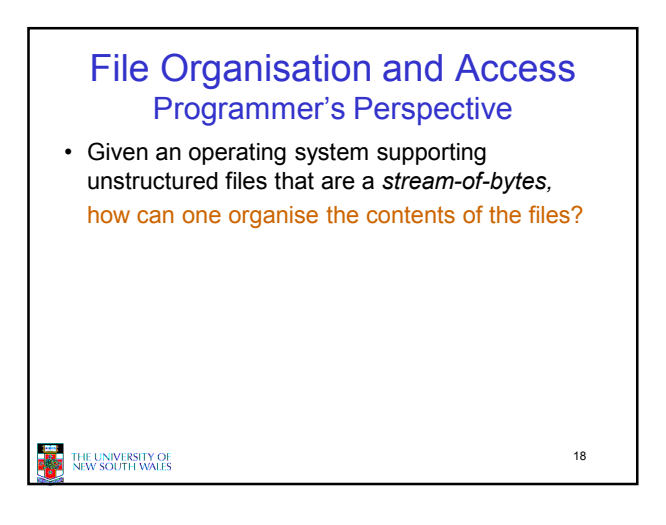

## File Organisation and Access Programmer's Perspective

- Performance considerations:
	- File system performance affects overall system performance
	- Organisation of the file system on disk affects performance
	- File organisation (data layout inside file) affects performance
	- indirectly determines access patterns

THE UNIVERSITY OF<br>NEW SOUTH WALES

- Possible access patterns: – Read the whole file
	- Read individual blocks or records from a file
	- Read blocks or records preceding or following the current one
	- Retrieve a set of records – Write a whole file
	- sequentially – Insert/delete/update
	- records in a file
	- Update blocks in a file

 $1<sup>9</sup>$ 

## Classic File Organisations

• There are many ways to organise a file's contents, here are just a few basic methods

 $20$ 

- Unstructured Stream (Pile)
- Sequential Records
- Indexed Sequential Records
- Direct or Hashed Records

#### **THE UNIVERSITY OF**

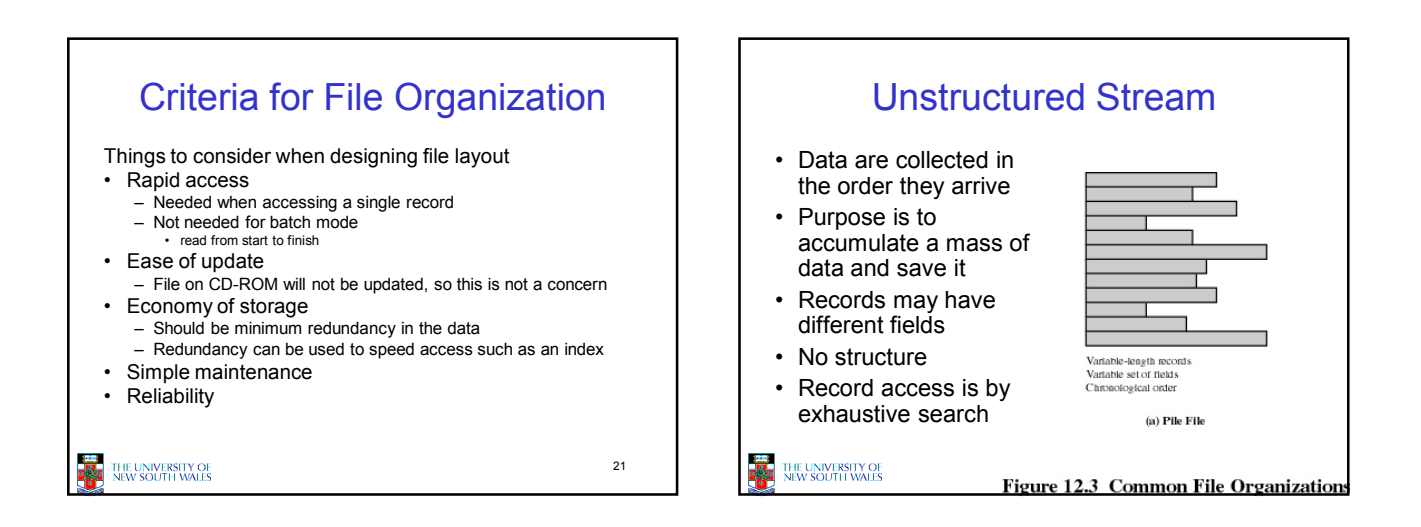

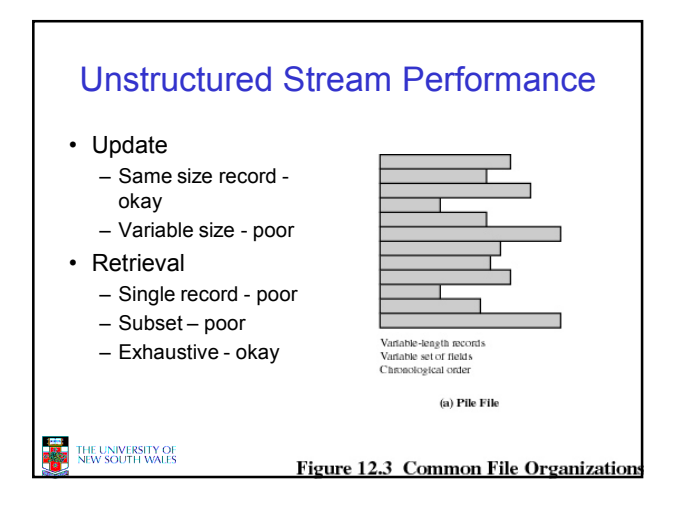

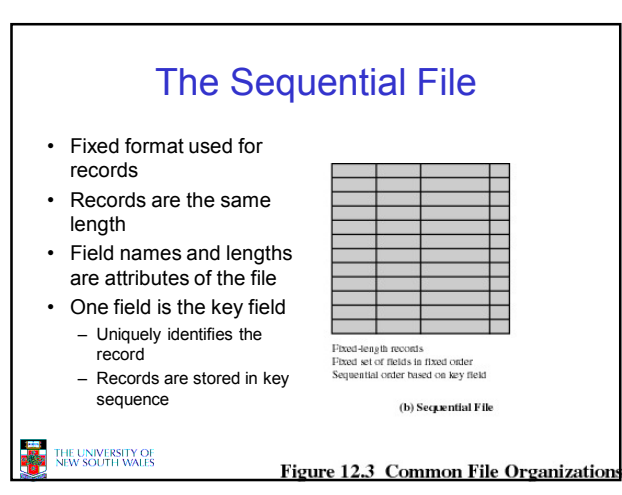

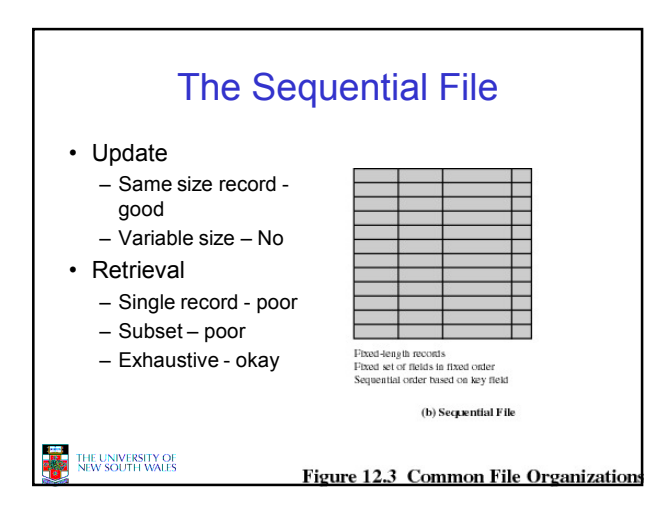

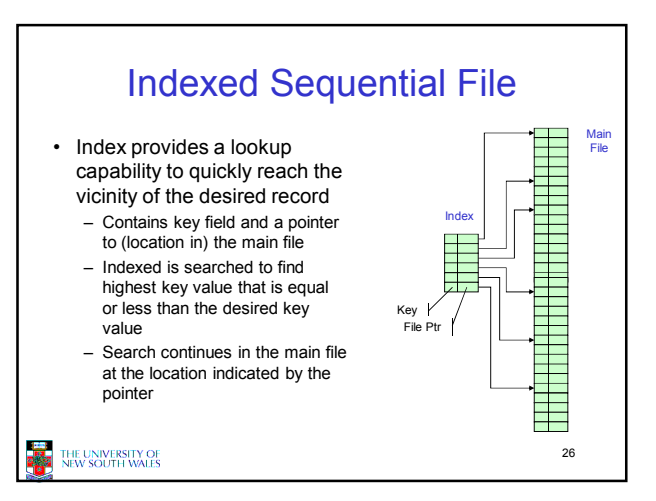

# Comparison of sequential and indexed sequential lookup

- Example: a file contains 1 million records
- On average 500,000 accesses are required to find a record in a sequential file
- If an index contains 1000 entries, it will take on average 500 accesses to find the key, followed by 500 accesses in the main file. Now on average it is 1000 accesses

27

THE UNIVERSITY OF<br>NEW SOUTH WALES

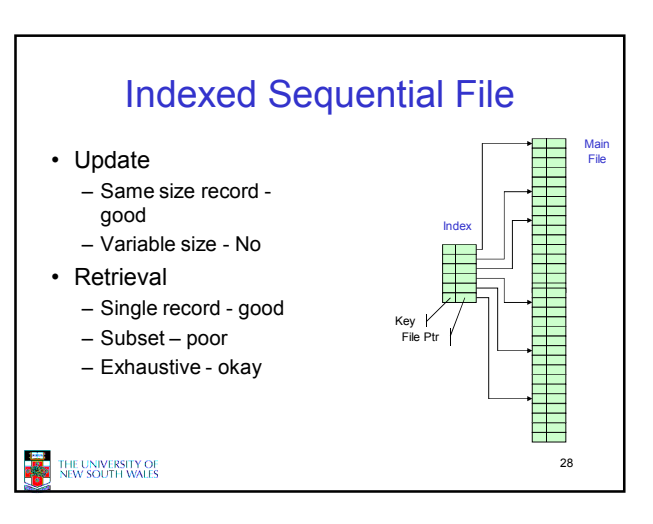

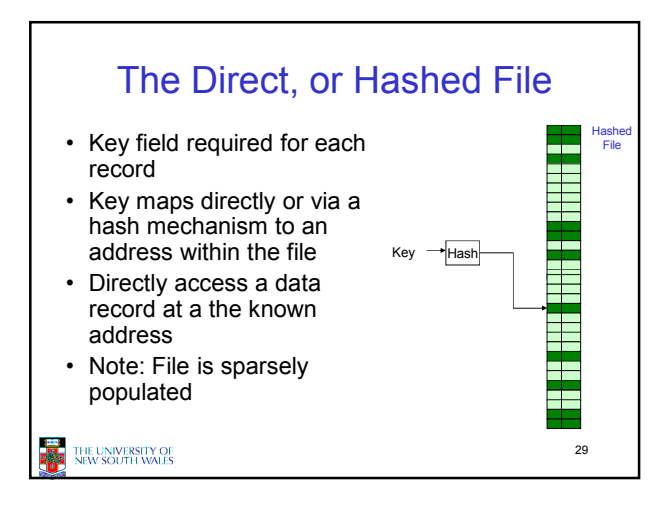

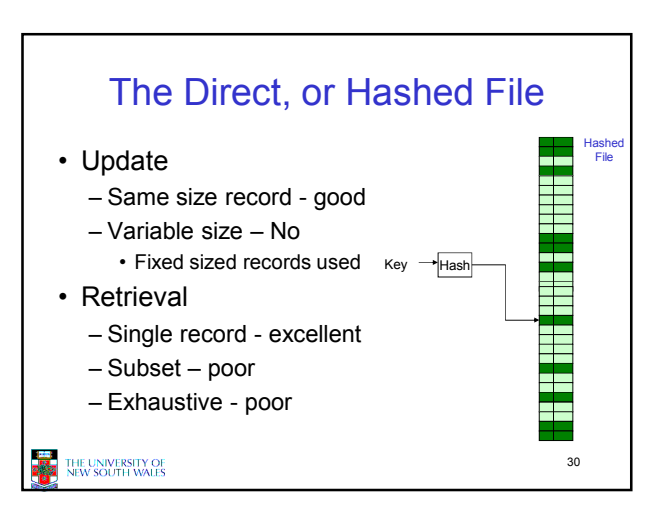

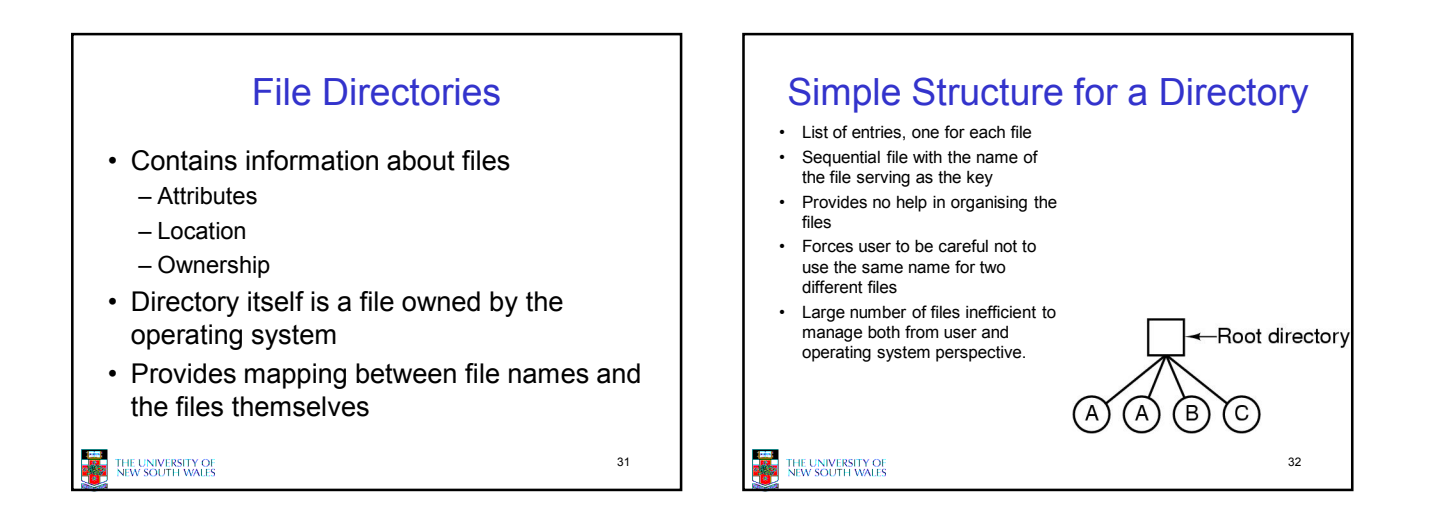

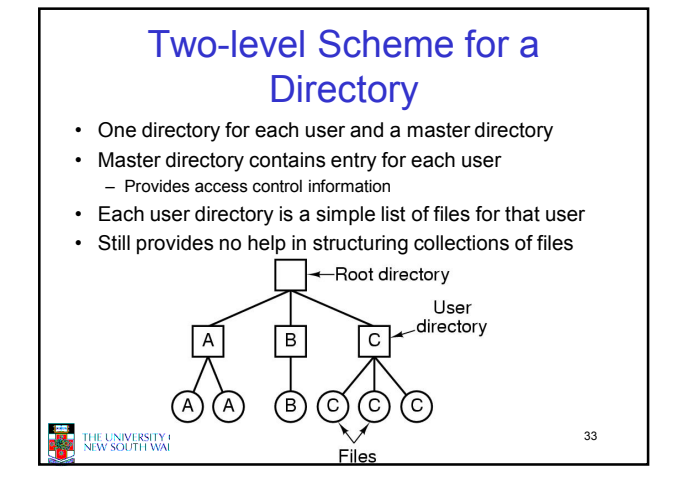

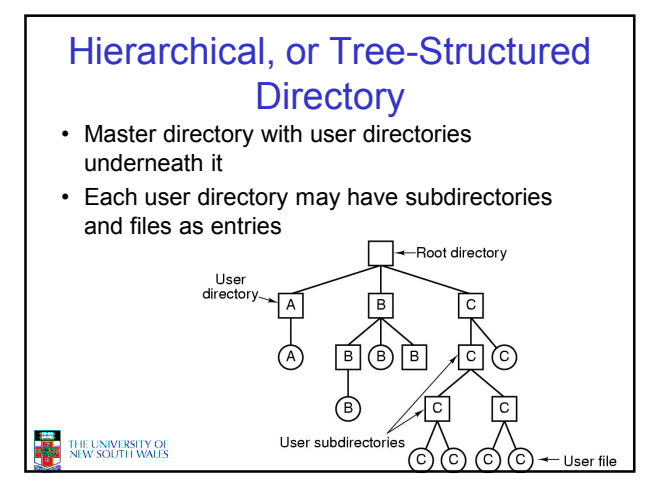

# Hierarchical, or Tree-Structured **Directory**

- Files can be located by following a path from the root, or master, directory down various branches
	- This is the absolute pathname for the file
- Can have several files with the same file name as long as they have unique path names
- 35 • Directories are generally smaller and thus more efficient to manage.

THE UNIVERSITY OF<br>NEW SOUTH WALES

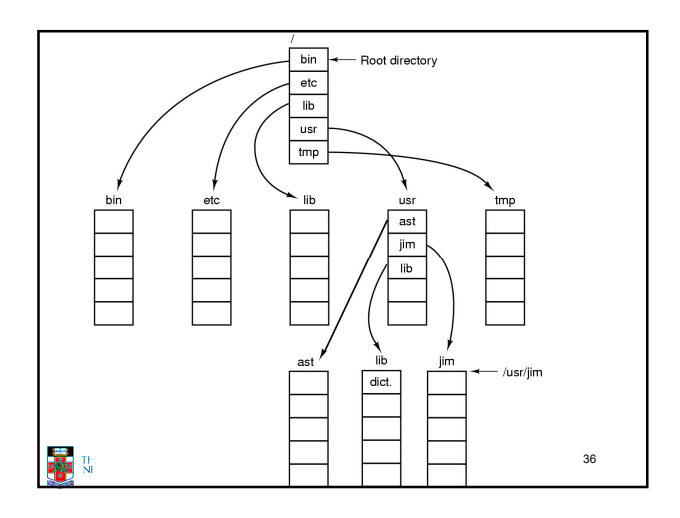

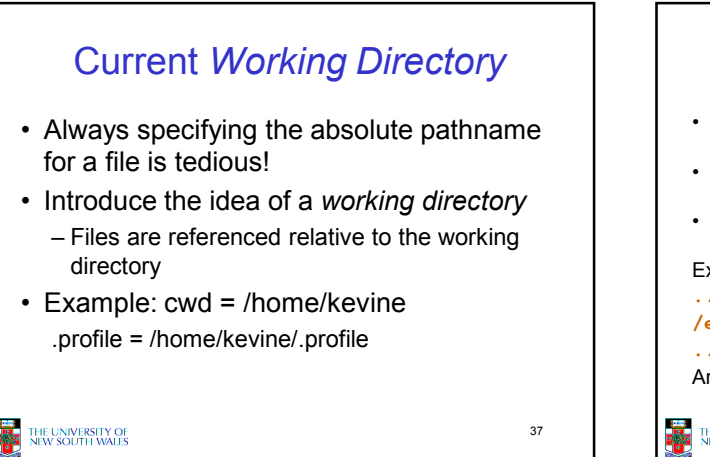

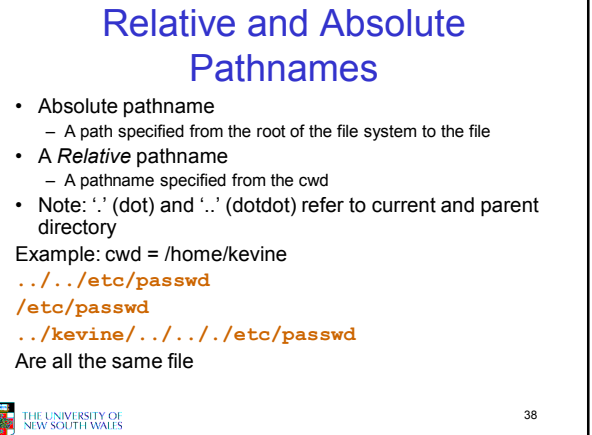

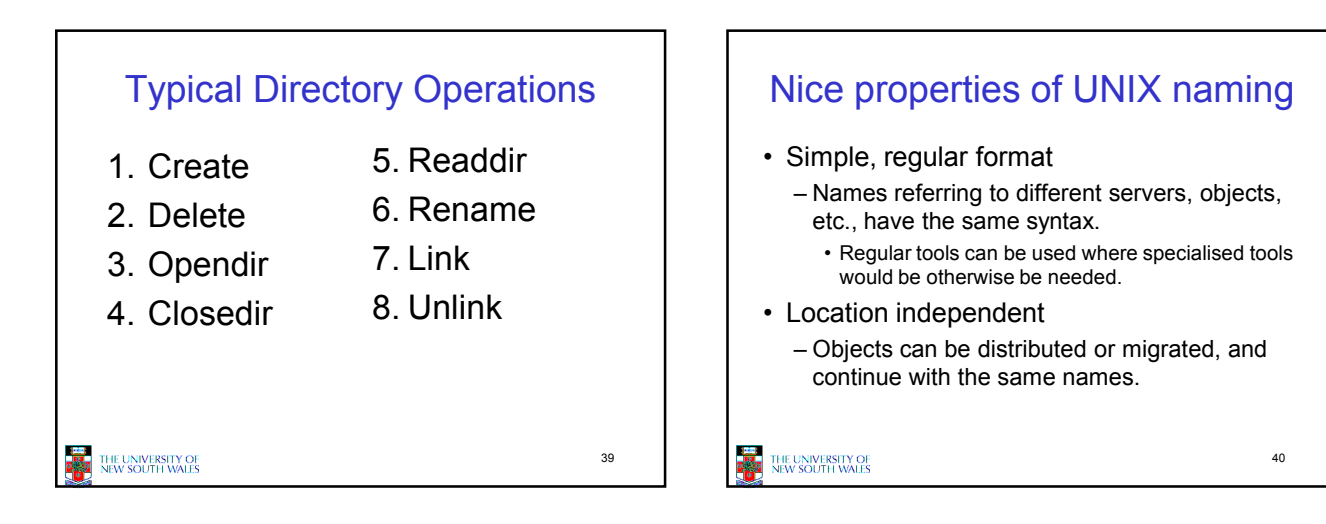

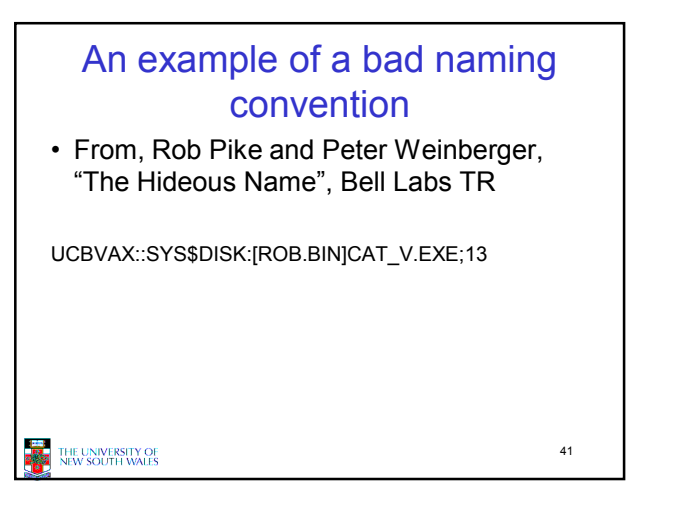

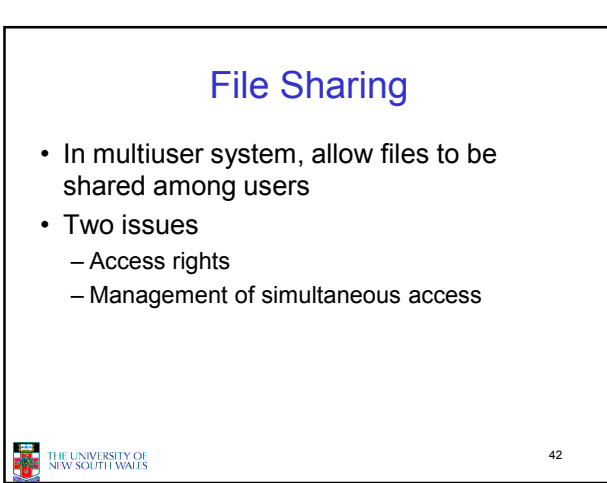

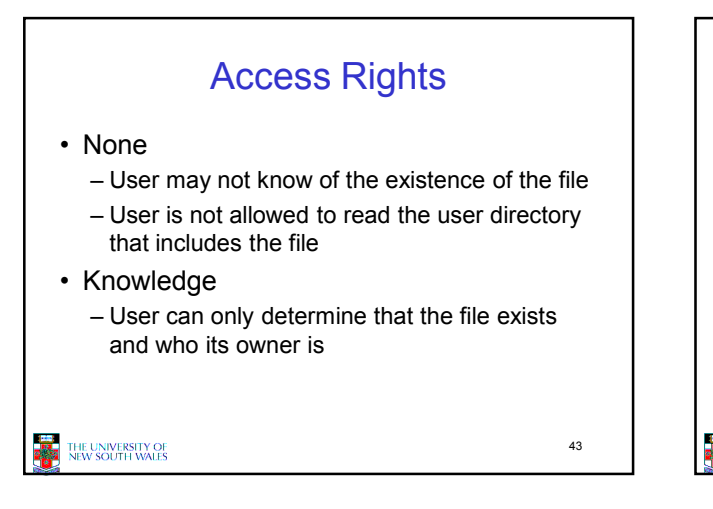

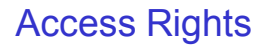

#### • Execution

– The user can load and execute a program but cannot copy it

• Reading

– The user can read the file for any purpose, including copying and execution

• Appending

– The user can add data to the file but cannot modify or delete any of the file's contents

44

THE UNIVERSITY OF<br>NEW SOUTH WALES

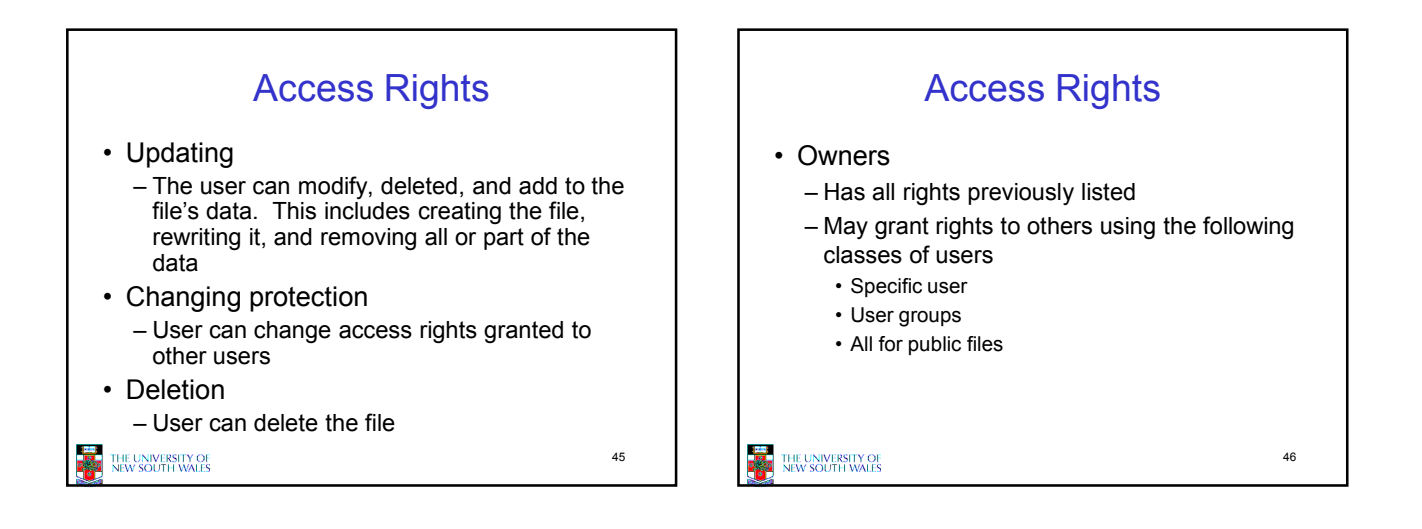

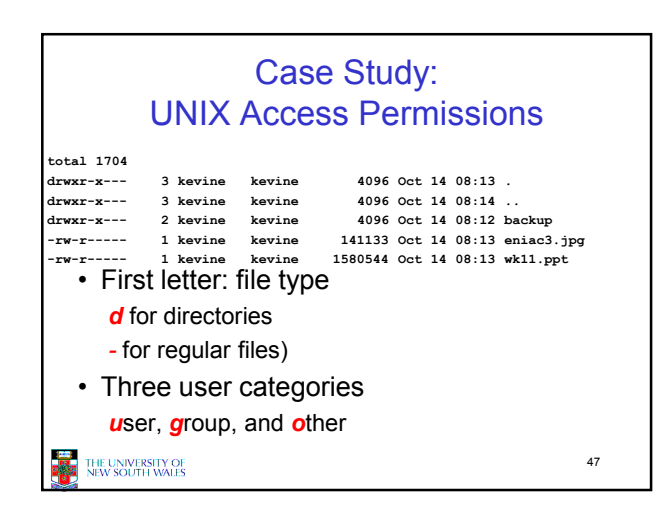

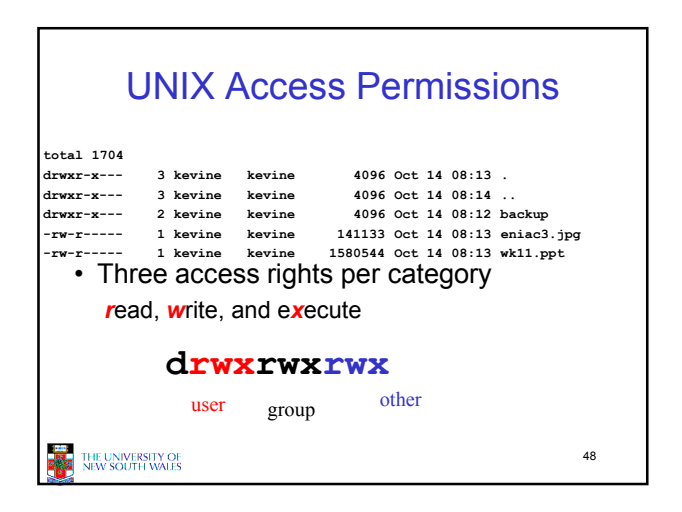

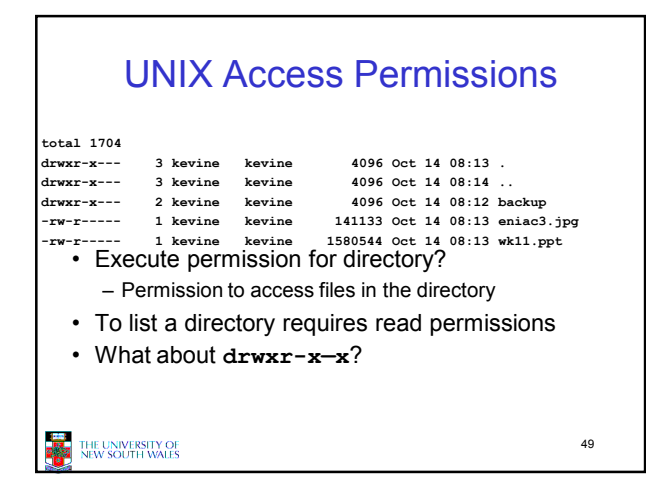

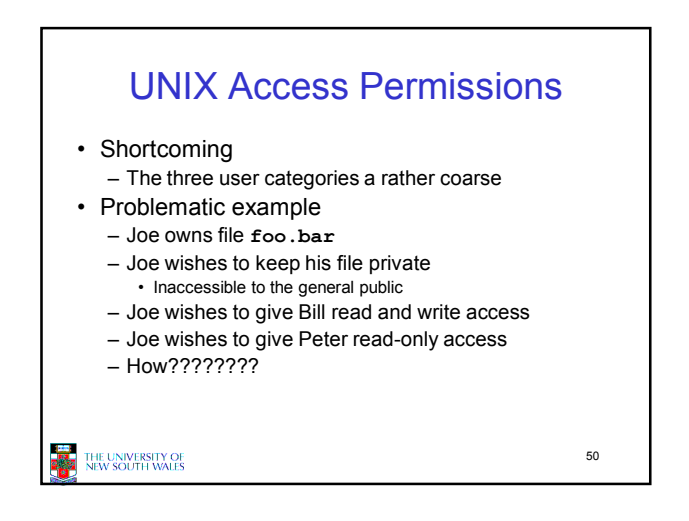

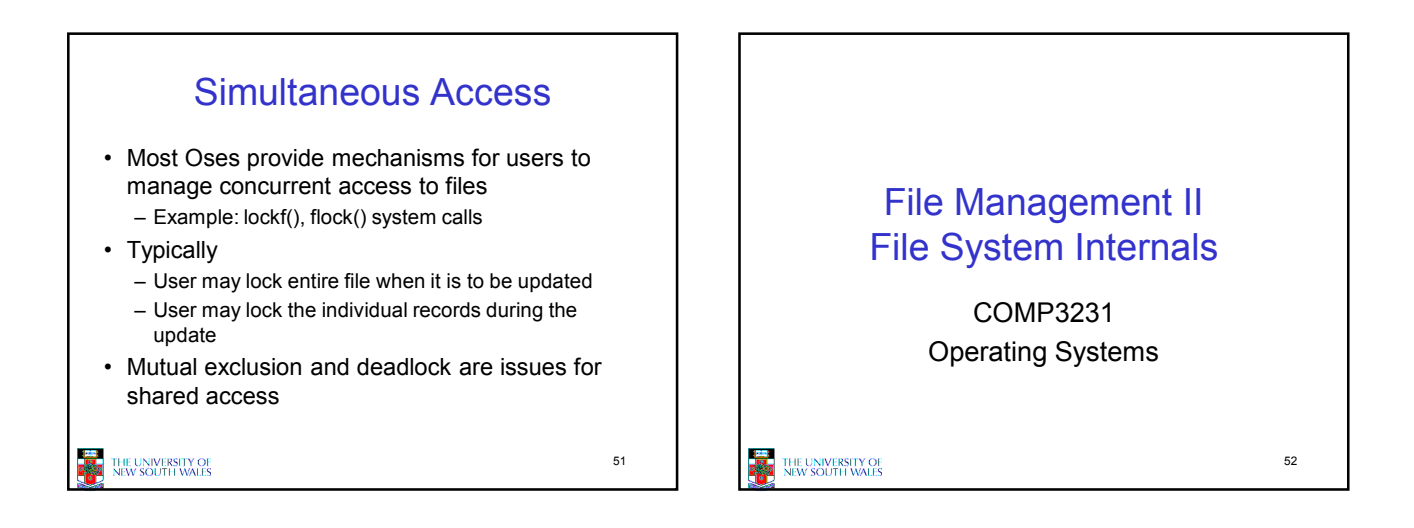

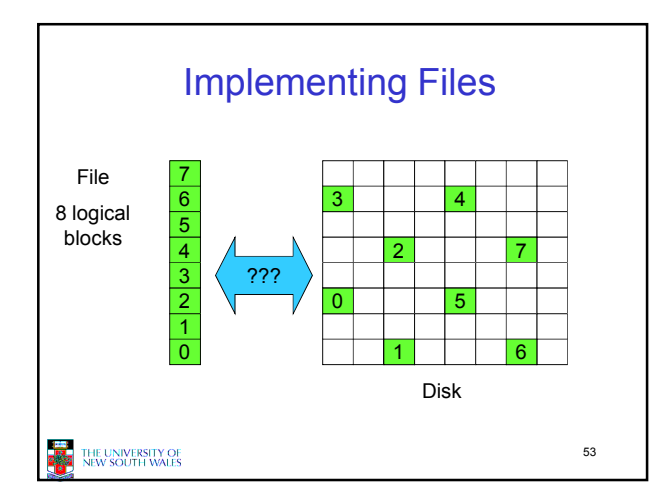

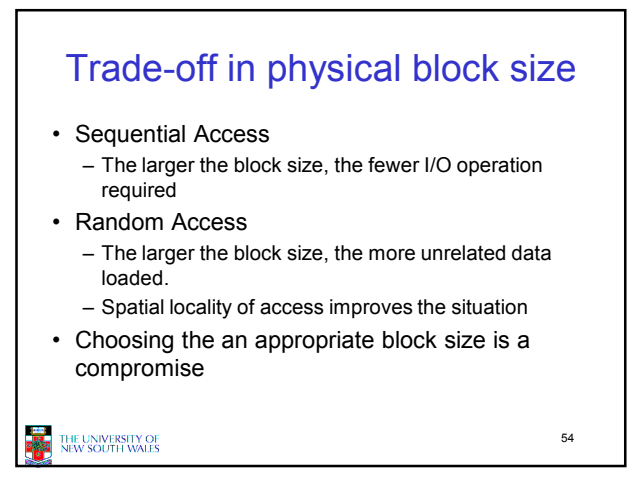

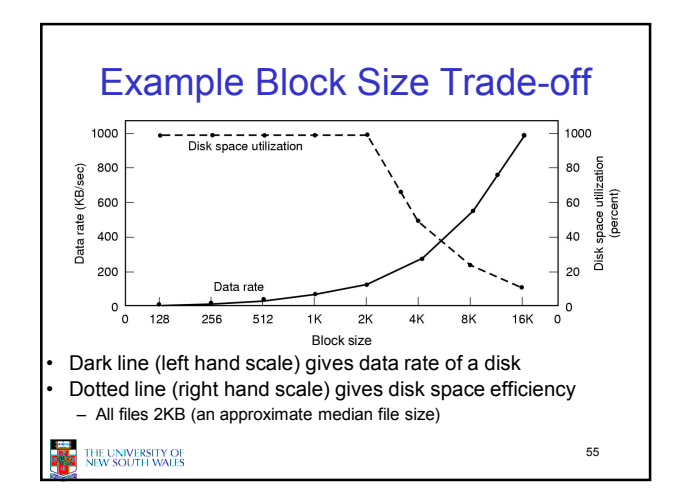

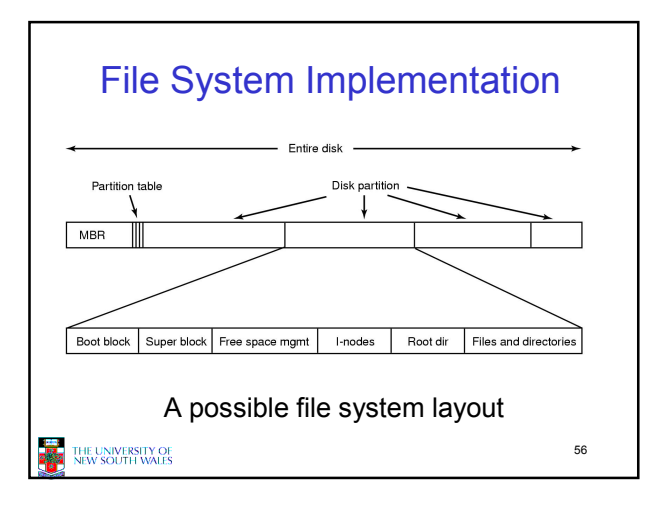

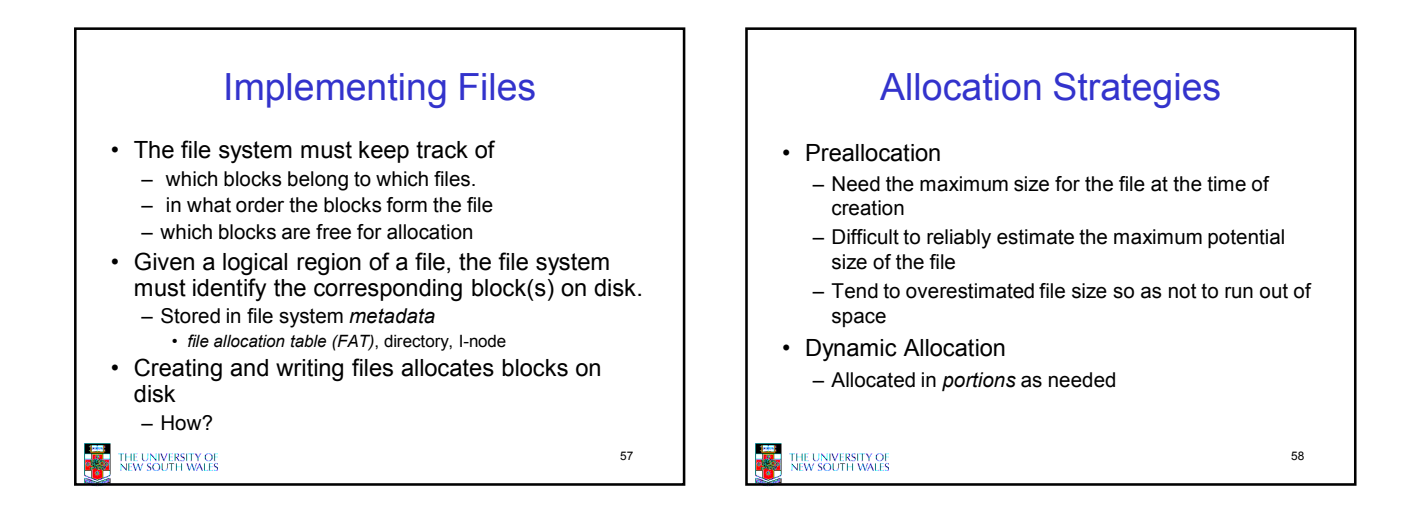

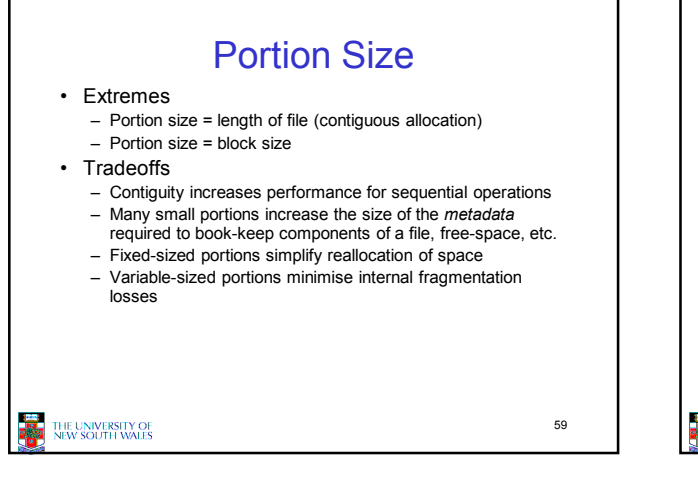

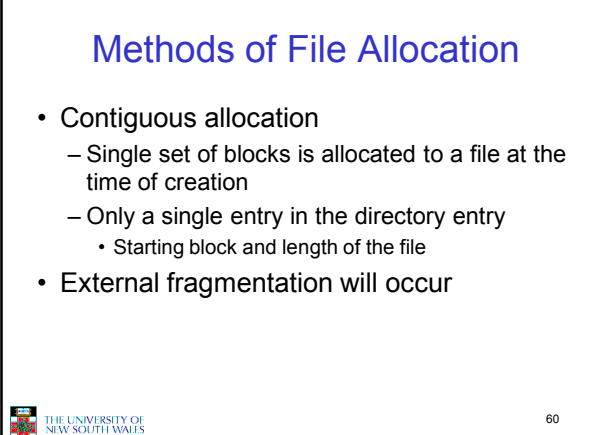

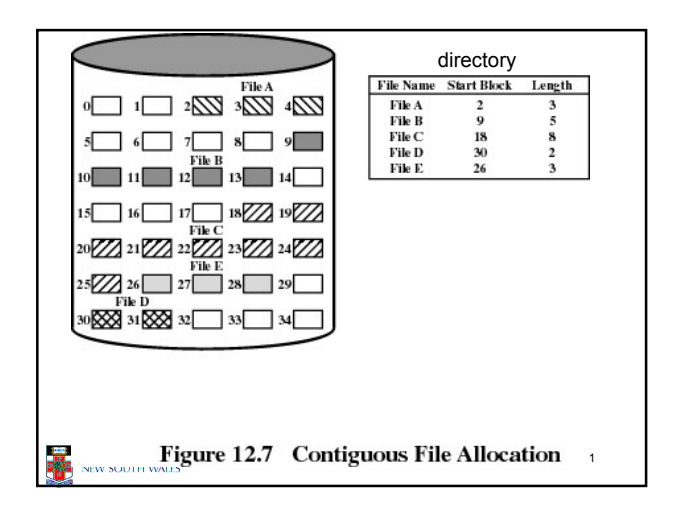

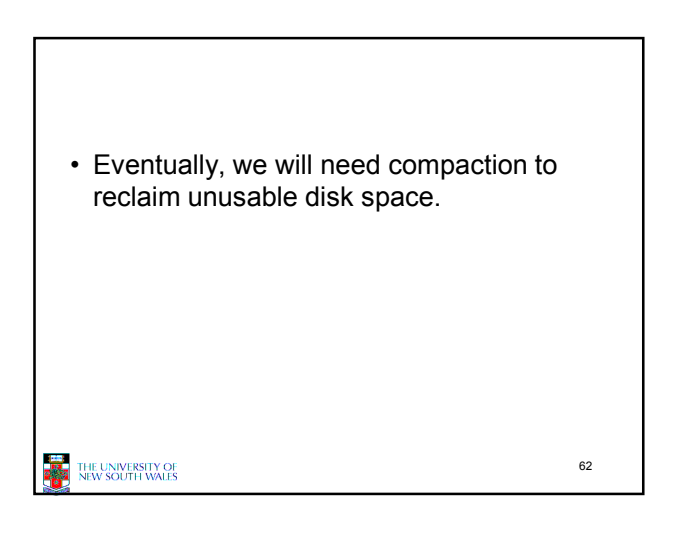

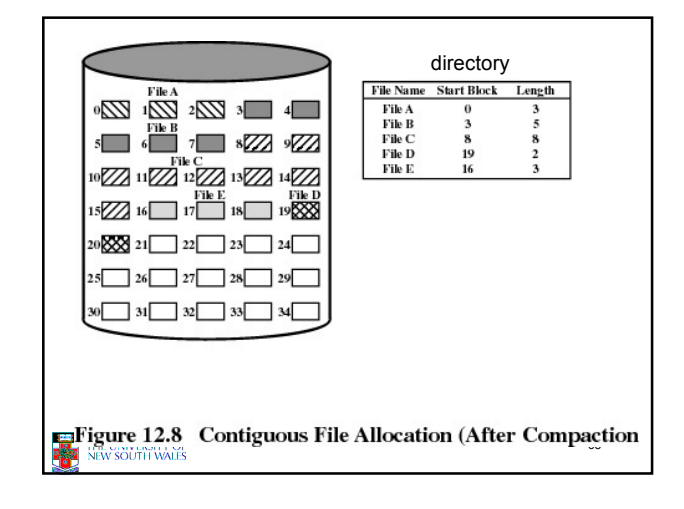

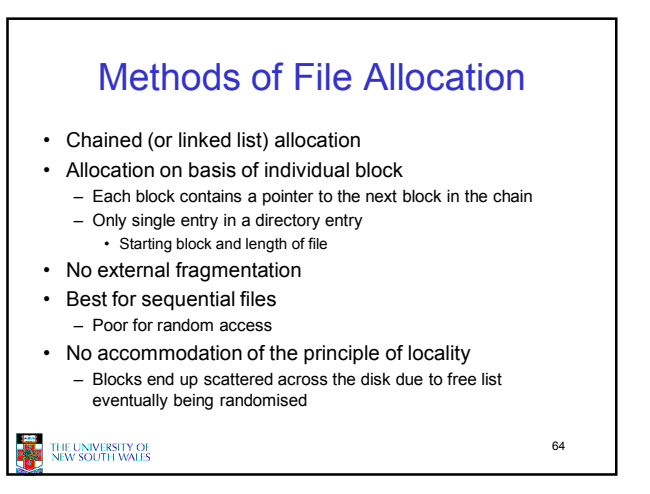

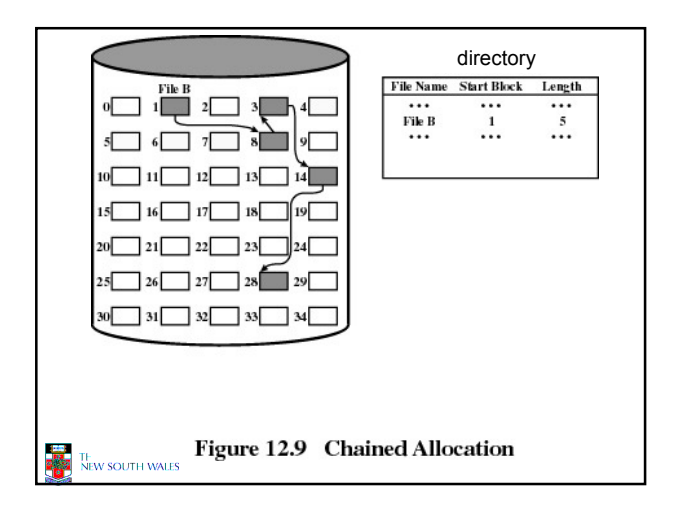

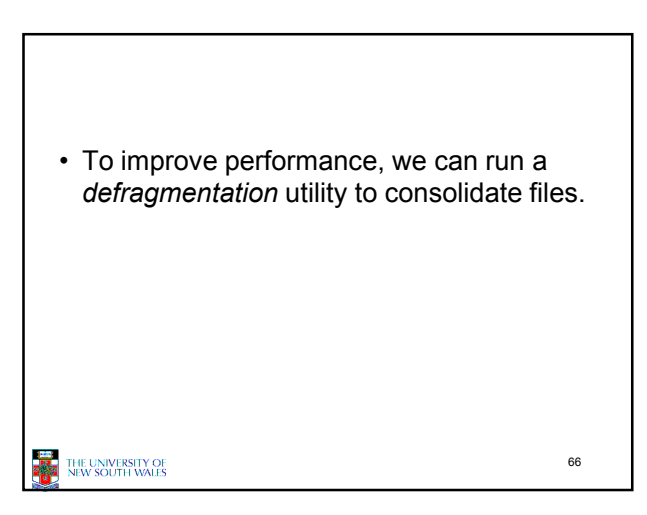

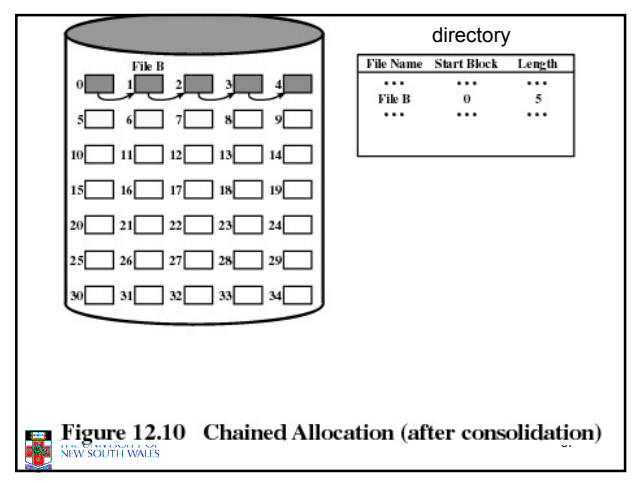

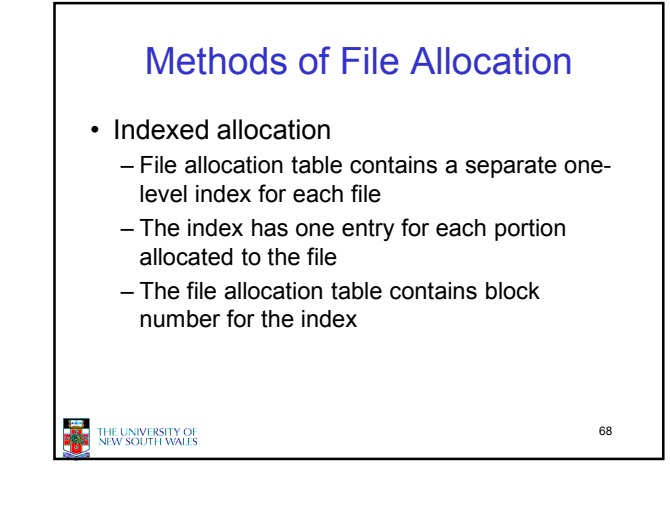

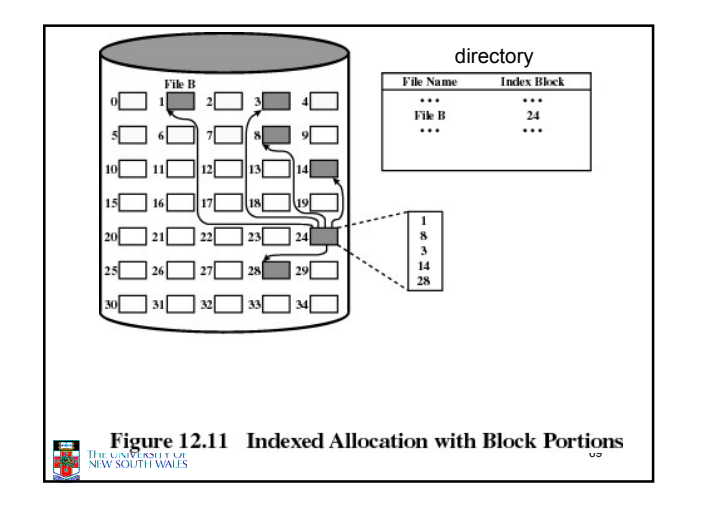

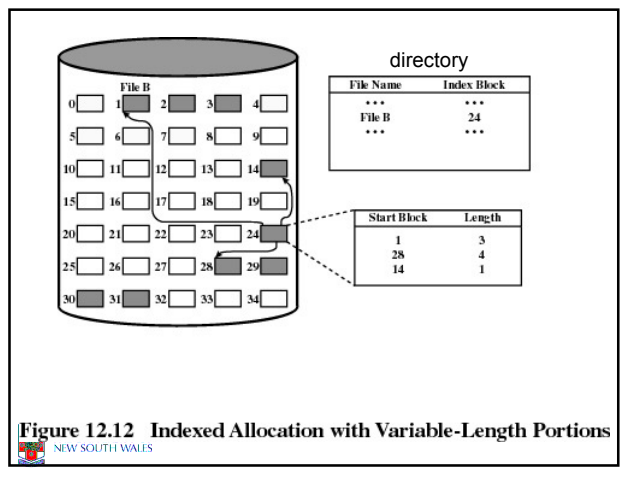

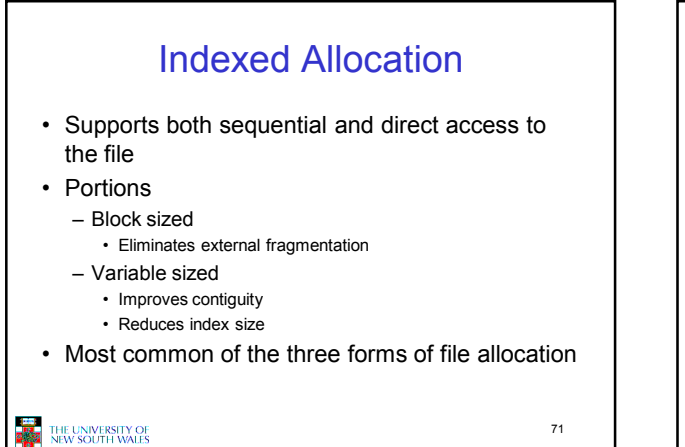

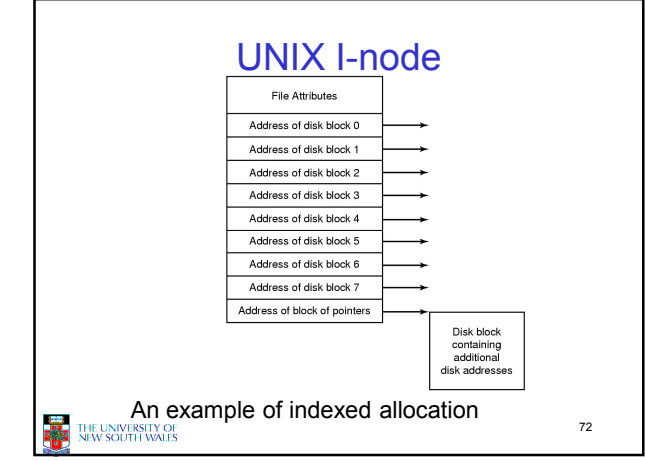

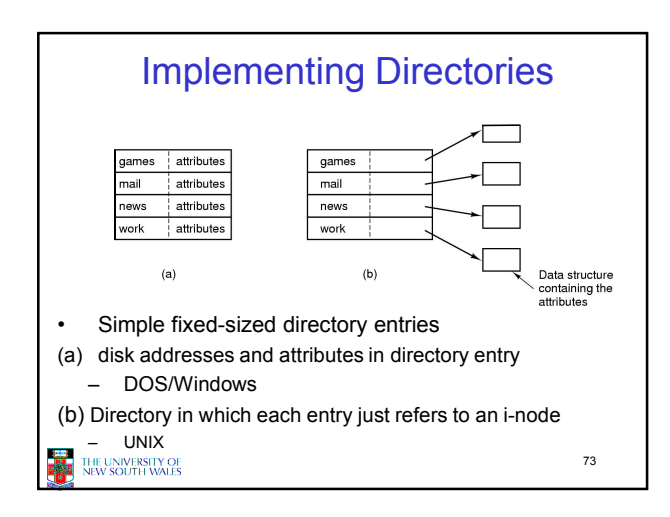

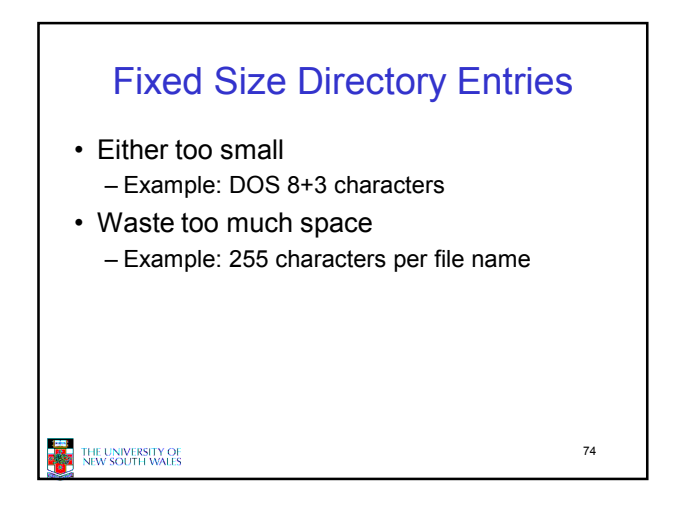

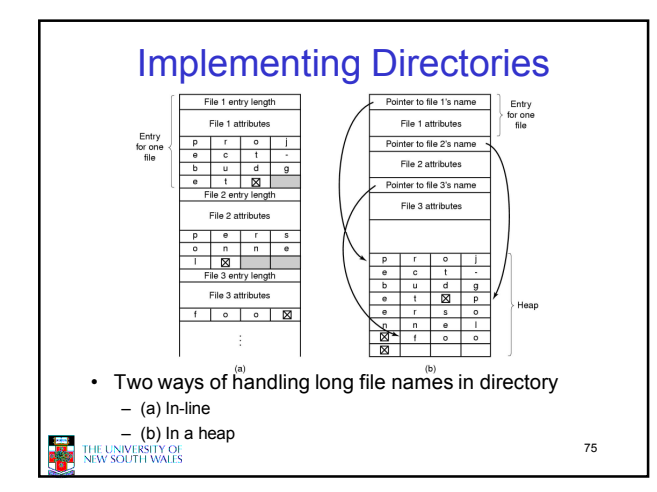

![](_page_12_Picture_3.jpeg)

![](_page_12_Figure_4.jpeg)

![](_page_12_Figure_5.jpeg)

![](_page_13_Figure_0.jpeg)

![](_page_13_Figure_1.jpeg)

![](_page_13_Figure_2.jpeg)

![](_page_13_Figure_3.jpeg)

![](_page_13_Figure_4.jpeg)